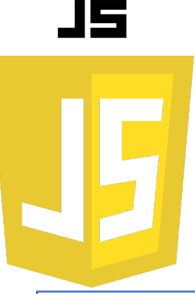

# LES FONCTIONS

Une fonction est un bloc de code conçu pour effectuer une tâche spécifique. Une fonction JavaScript est exécutée lorsque "quelque chose" l'invoque (l'appelle).

### **Définition d'une fonction :**

En JavaScript, une fonction est définie avec le mot-clé function, suivi par un nom, suivi par des parenthèses (). Les parenthèses peuvent inclure des noms de paramètres séparés par des virgules.

#### ...

```
function
nomDeLaFonction() {
    // code à exécuter
 }
function nomDeLaFonction(param1, param2, 
param3) {
   // code à exécuter
}
```
#### **Appel à une fonction :**

Vous pouvez appeler une fonction en utilisant le nom de la fonction, suivi de parenthèses:

Partie 1

...

**nomDeLaFonction();**

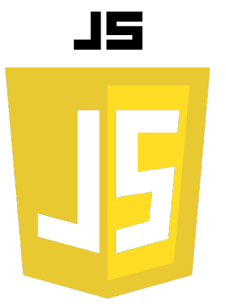

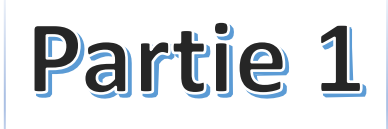

#### **Paramètres de la fonction :**

Les paramètres sont des valeurs que vous pouvez passer à une fonction. Ils sont utilisés comme des variables à l'intérieur de la fonction:

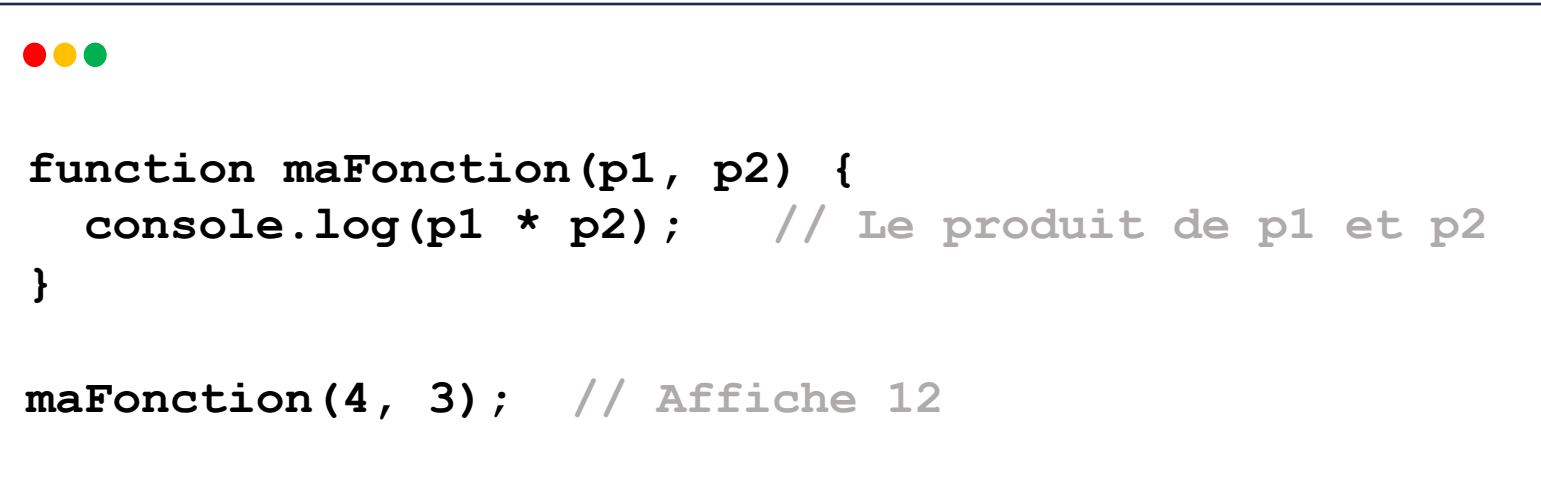

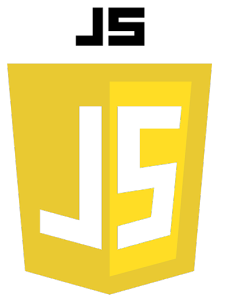

## Partie 1

#### **Portée des variables :**

Les variables déclarées dans une fonction JavaScript ont la portée de la fonction. Les variables déclarées avec le mot-clé var ont une portée de fonction, tandis que les variables déclarées avec let ou const ont une portée de bloc.

#### ...

```
function maFonction() {
  var varVariable = "Je suis var"; // Portée de fonction
  let letVariable = "Je suis let"; // Portée de bloc
  const constVariable = "Je suis const"; // Portée de bloc
}
```
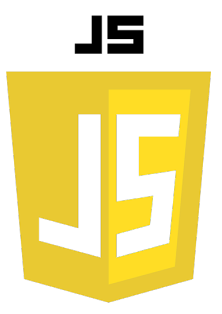

## Partie 1

#### **Retourner une valeur**

Une fonction peut retourner une valeur en utilisant le mot-clé return.

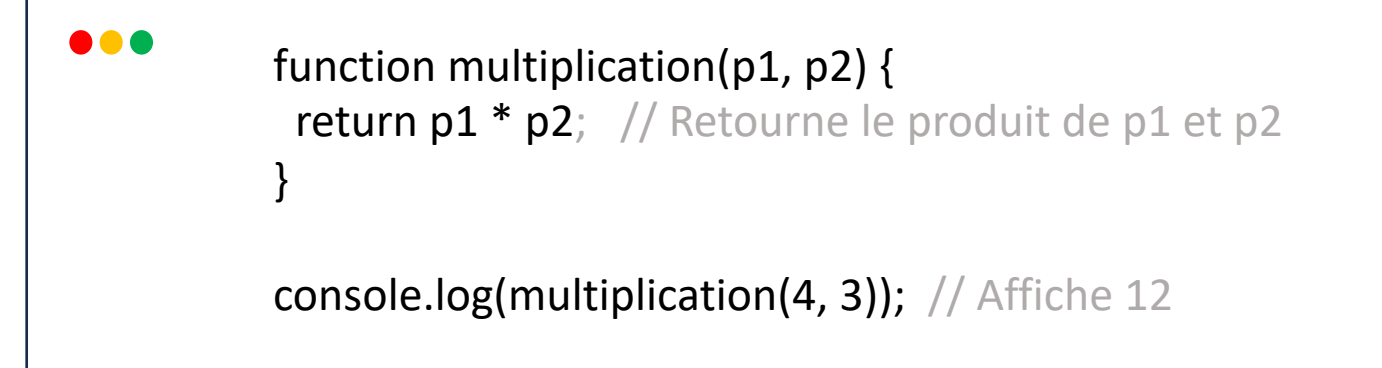

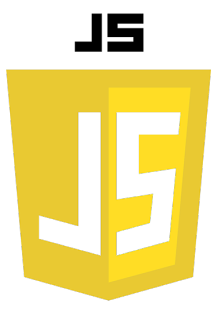

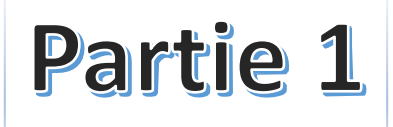

#### **Fonctions fléchées :**

Depuis ES6 (ES2015), JavaScript introduit le concept de fonctions fléchées, qui ont une syntaxe plus courte que les fonctions traditionnelles:

```
\bullet\bullet\bulletconst \text{maFunction} = (\text{param1}, \text{param2}) \Rightarrow // code à exécuter
      }
```